# **Wind Speed Data Logger**

Chuck Craft, Chuck Craft., Jr., Professor Paul I-Hai Lin

Date: Sept. 20-23, 2012

# **Project Outline**

- **Introduction**
- Problem Statement/Solution
- System design
- Hardware design
- Software design
- $\blacktriangleright$  Integration
- $\blacktriangleright$  testing
- Conclusion

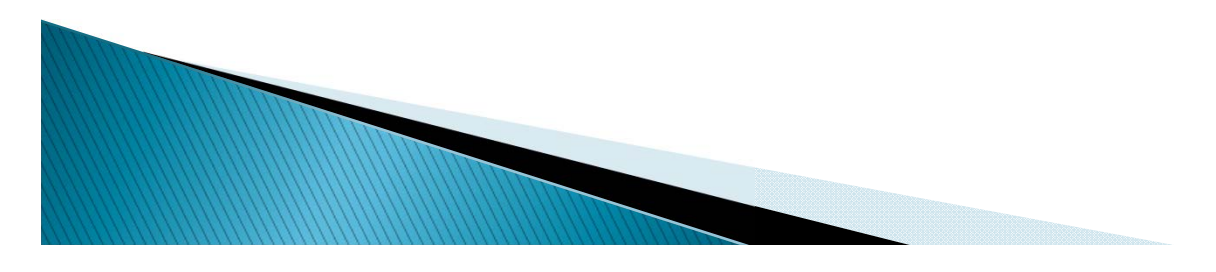

# Introduction

**MARK CONTROLLER** 

- Wind Speed Data Logger project supports the renewable energy market
- Large wind generator installations are located in Indiana and Ohio
- Average wind speed site surveys predict wind generator return on investment
- Test towers erected at potential wind generator sites to gauge average wind conditions
- $\blacktriangleright$  Residential wind generator installations have the potential to be profitable
- Wind speed data logger project provides affordable tool for residential wind survey

# **Problem Statement/Solution**

- Viable wind energy exists in our area
- Wind generator output power is dependent on
	- Structures
	- Site topology
- $\blacktriangleright$  Industrial wind survey equipment is expensive
- Wind speed data logger provides affordable easy to use tool for residential wind survey

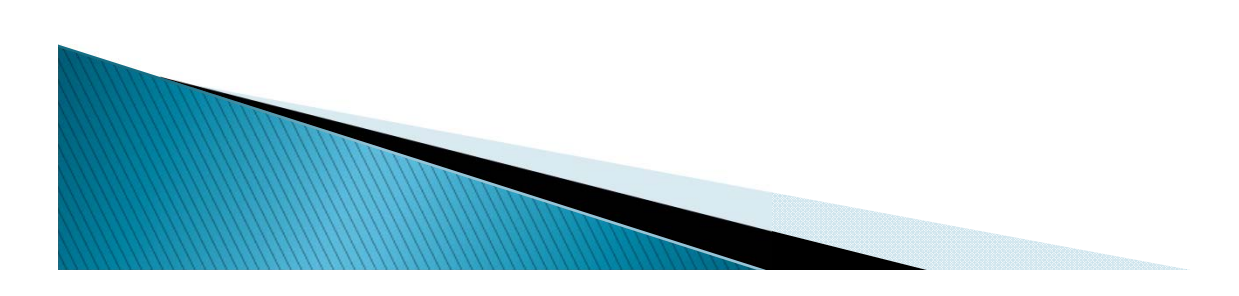

# **System Design**

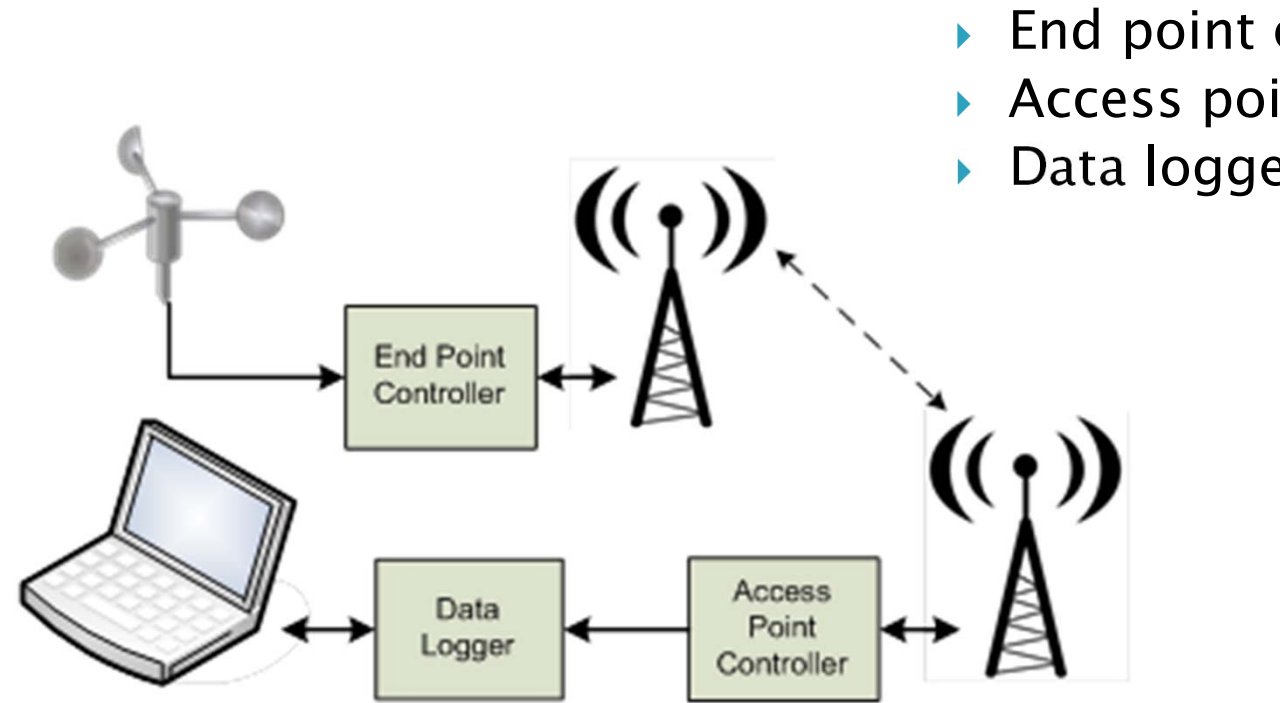

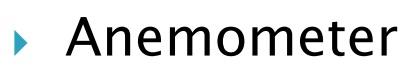

- End point controller
- Access point controller
- Data logger controller

# **System Requirements**

- The prototype shall measure wind speed
- The prototype shall transfer wind speed information from sensor to data logging device
- The prototype shall store wind speed information in non-volatile memory
- The prototype shall accept operator input and display wind speed
- The prototype shall be capable of measuring wind speeds between 5 and 50 miles per hour

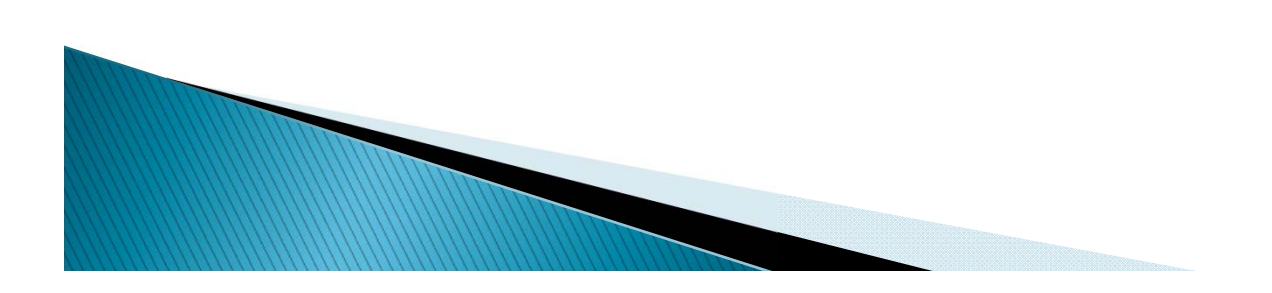

# System requirements (Cont.)

- The anemometer output shall be electrically conditioned to logic levels
- The pulse stream from the anemometer shall be converted to one pulse per second at a wind velocity of 2.5 miles per hour
- The anemometer shall be designed for pole mounting
- Outdoor based electronics shall be mounted in an enclosure
- The electronics shall operate off of standard household AC power
- **I** Information shall be transferred from the anemometer to a processing element via a data link, either cabled or RF

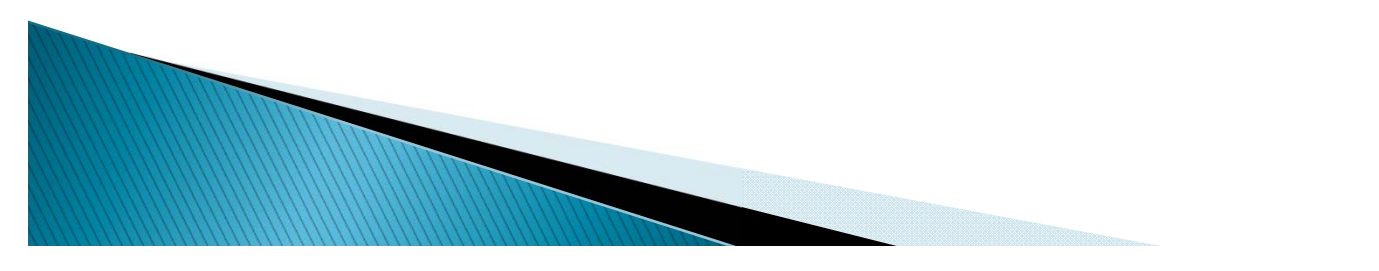

# **Hardware Design**

- ▶ Commercial Off The Shelf (COTS)building blocks
	- Vortex anemometer
	- Texas Instruments eZ430 evaluation module
	- Atmel AVR32 EVK1100 development module
	- $\circ$ RS232 adaptor

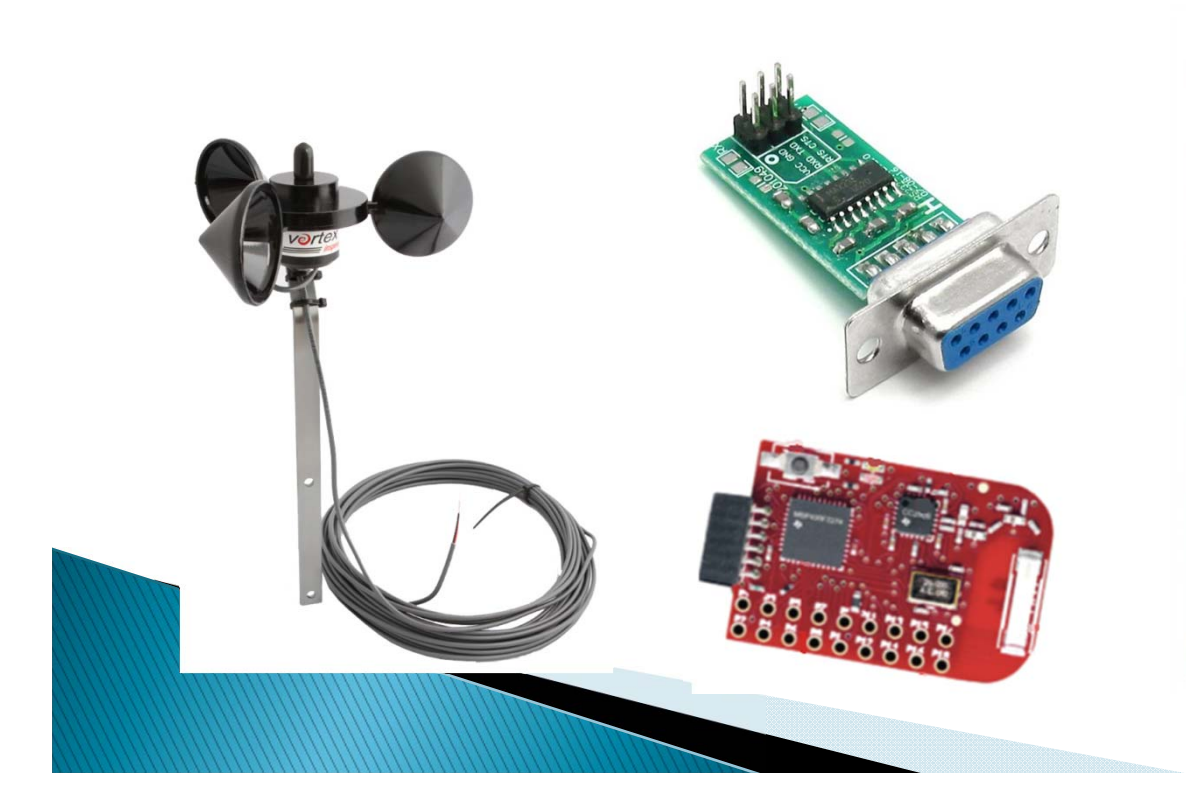

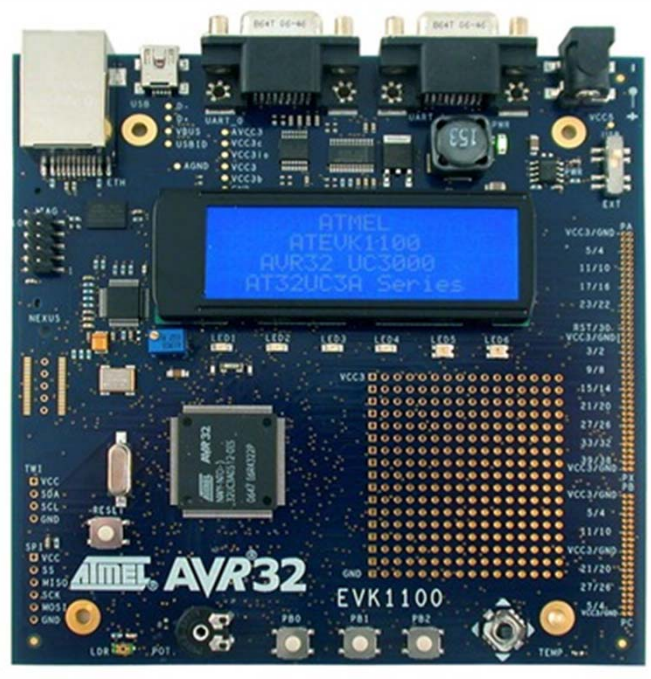

## Hardware Design (Cont.) **Vortex Anemometer Specifications**

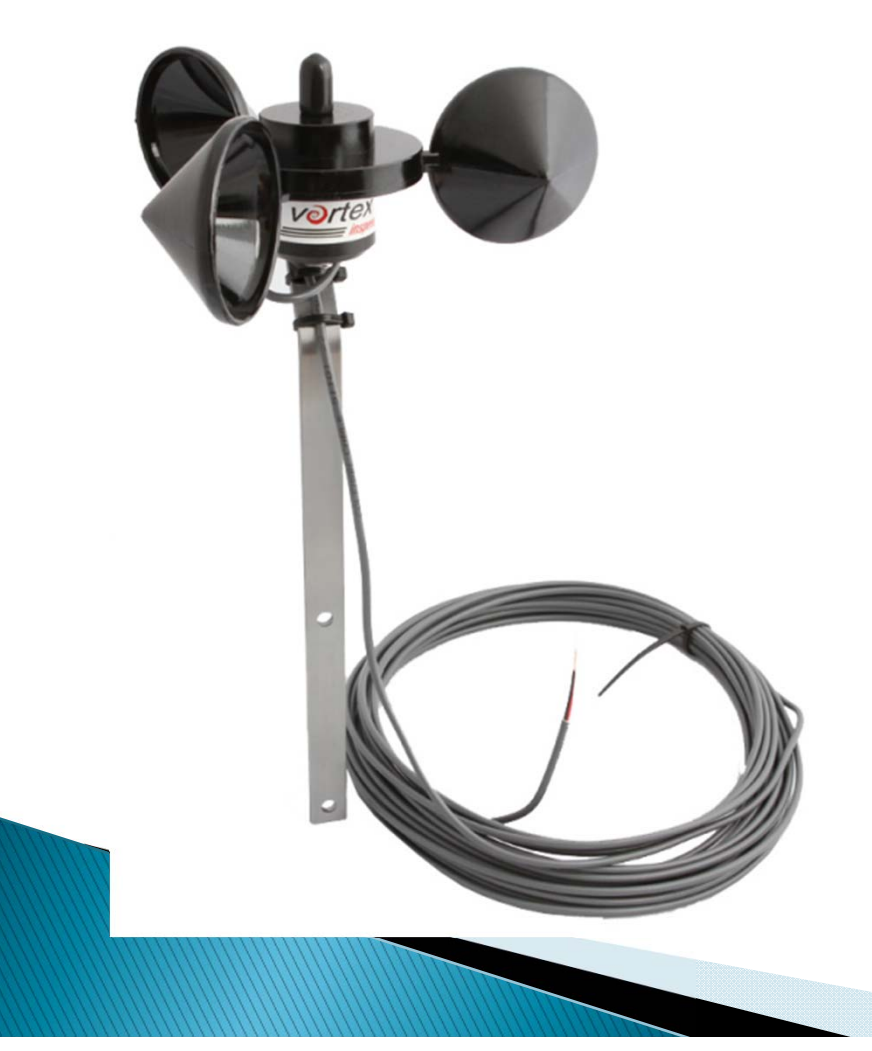

- ▶ Sensor type
	- 3-Cup rotor reed switch/magnet provides 1 pulse per rotation
- ▶ Output
	- 1 pulse per rotation at 2.5 mph
- Rotor diameter
	- Approximately 5 inches
- $\blacktriangleright$  Speed range
	- $\,\circ\,$  Approximately 3 mph to 125 $+$ mph

## Hardware Design (Cont.) eZ430 Module Specifications

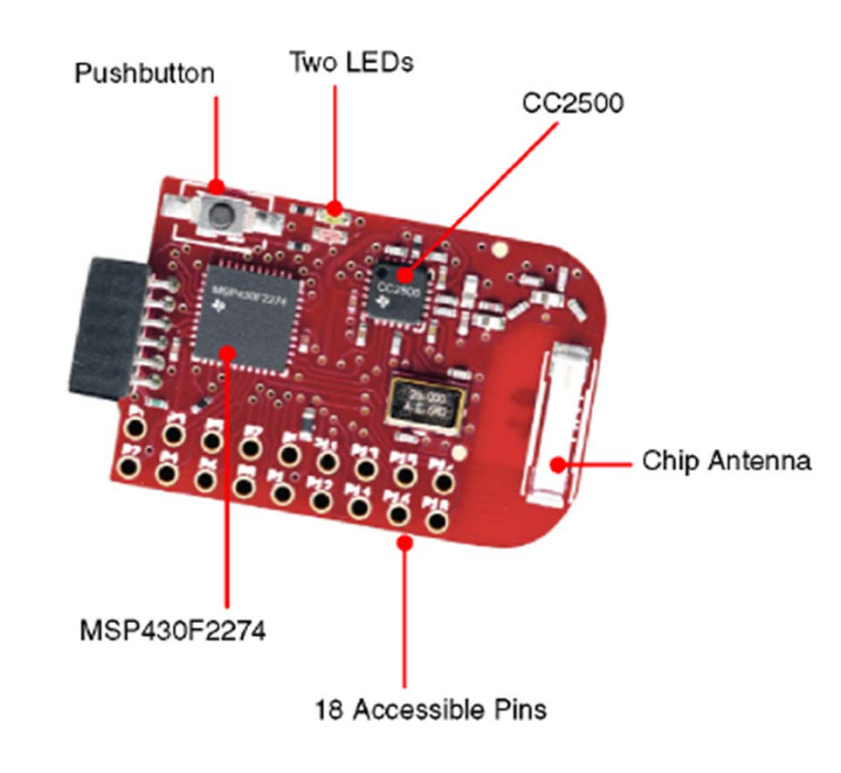

- MSP430F2274
	- 16-bit RISC architecture
	- Internal calibrated oscillator
	- 16-bit timers A and B with capture/compare registers
	- UART
- $\blacktriangleright$  CC2500
	- 2.4 GHz to 2.4835 GHz output
	- +1 dBm output level  $(-1.3)$ mW)
	- Multiple modulation formats
	- SPI digital interface

### Hardware Design (Cont.) **EVK1100 Development Module Specifications**

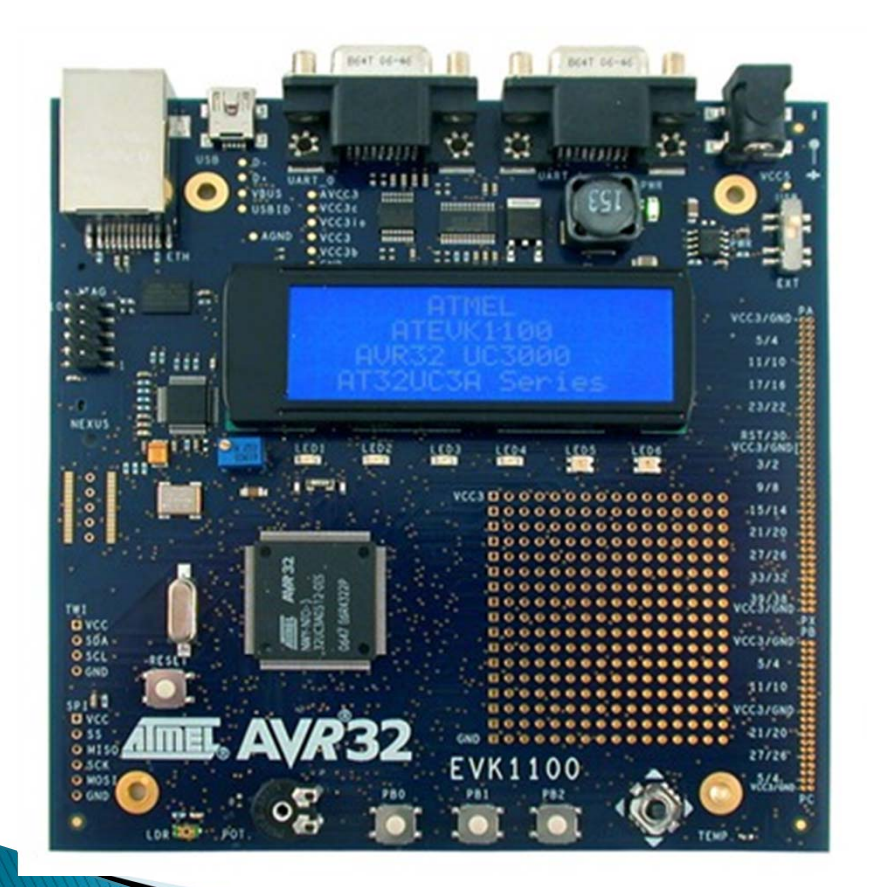

- AT32UC3A0512 processor
	- 32-bit RISC architecture
	- Real Time Operating System (RTOS)
	- 512 Kbytes Flash memory
- Peripherals
	- RS232 (x2)
	- USB
	- LCD
	- Ethernet
	- Secure Digital memory slot

### Hardware Design (Cont.) RS232 to TTL Adaptor Module Specifications

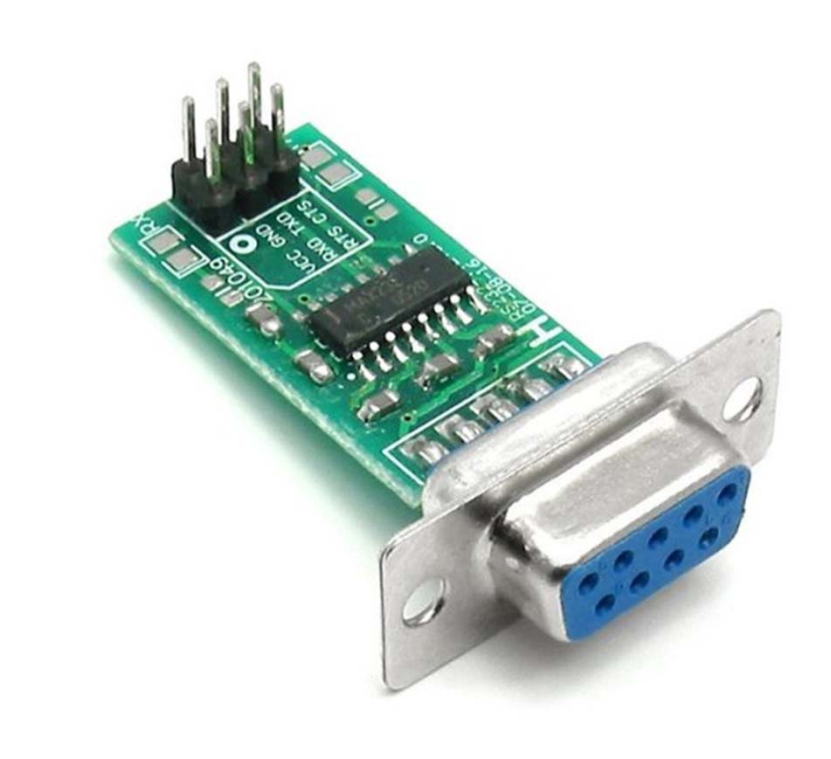

- MAX232A device from Maxim-ic
	- Logic level serial data receive and transmit pins
	- RS232 level serial receive and transmit pins
	- 0.1" center stakes for logic signal connection to custom circuit board
	- Standard 9-pin D connector for RS232 cable connection

#### Hardware Design (Cont.) End point controller Construction

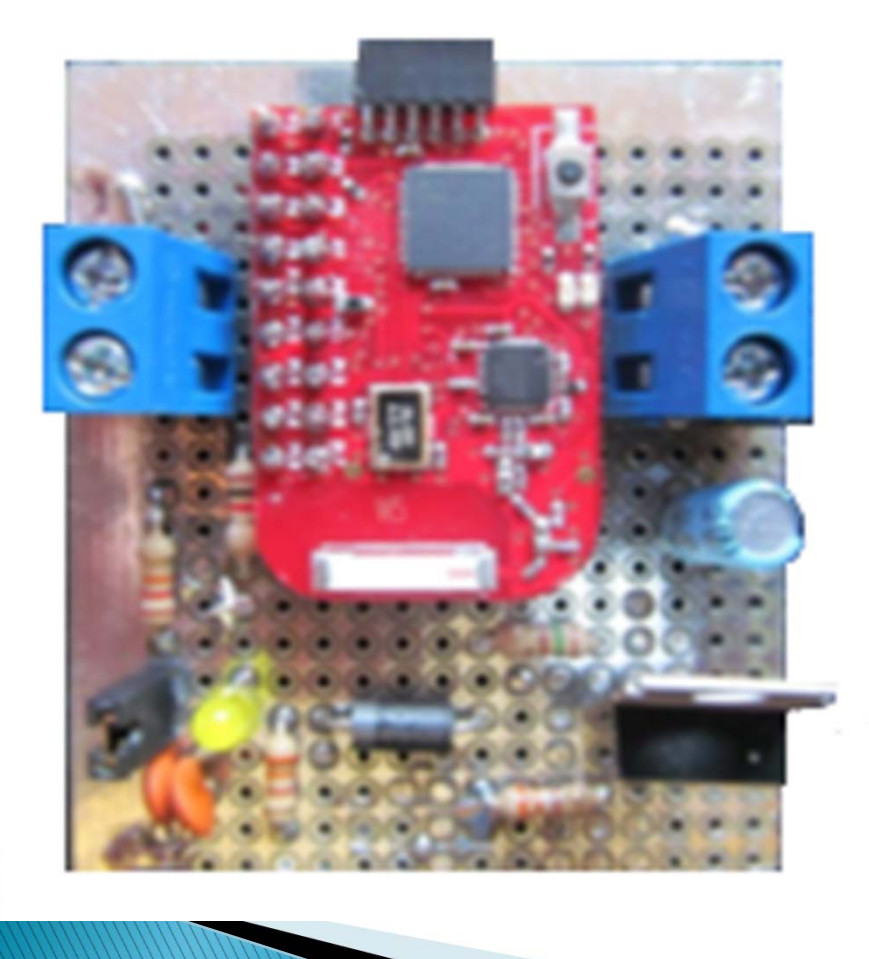

- Custom built module
	- eZ430 module
	- 6 VDC to 40 VDC input, 3.3 VDC output linear regulator circuit
	- Anemometer cable termination circuit
	- Power indicator LED
	- Terminal blocks for external power supply and anemometer connections

### Hardware Design (Cont.) End point controller Schematic

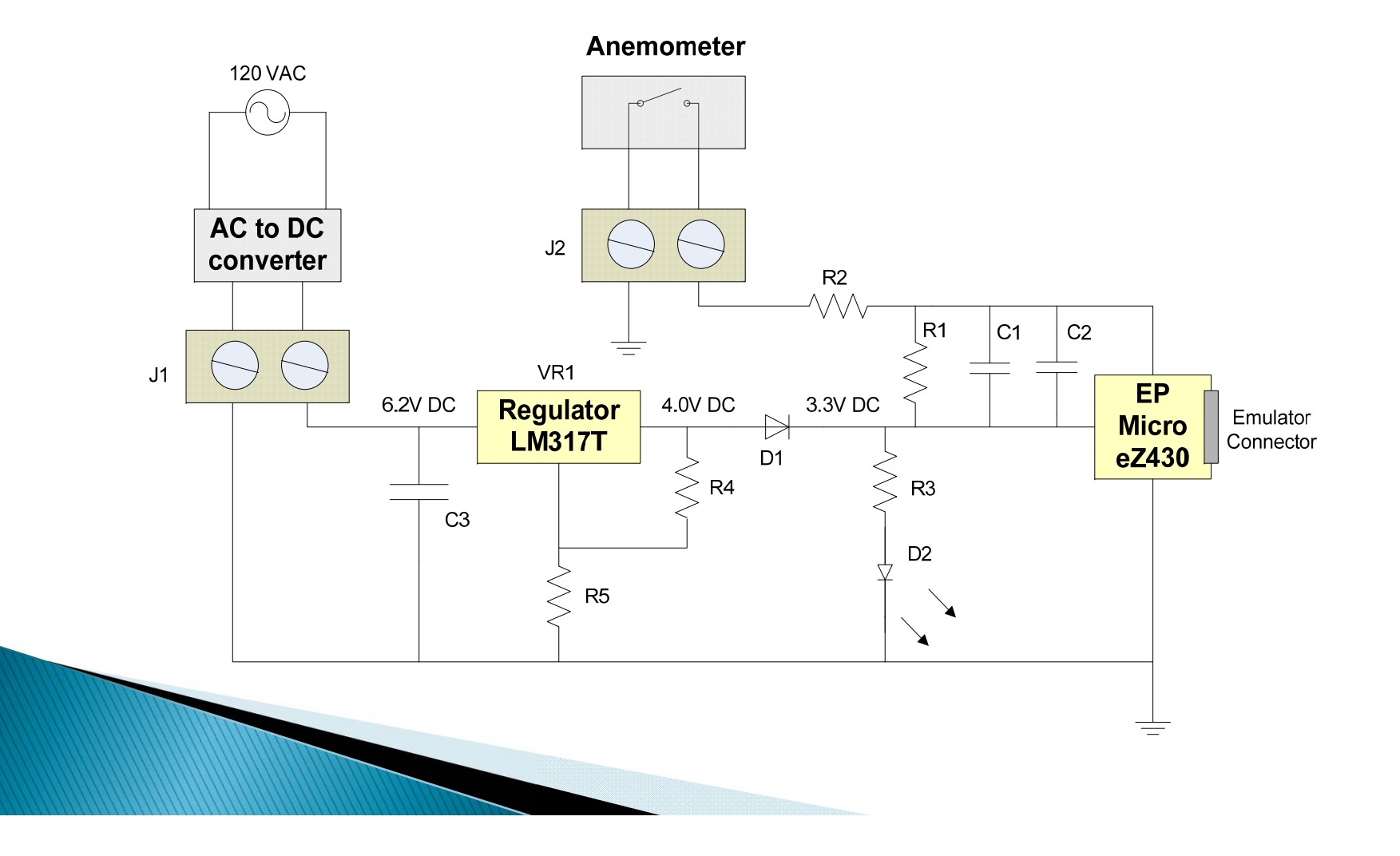

#### Hardware Design (Cont.) **Access point controller Construction**

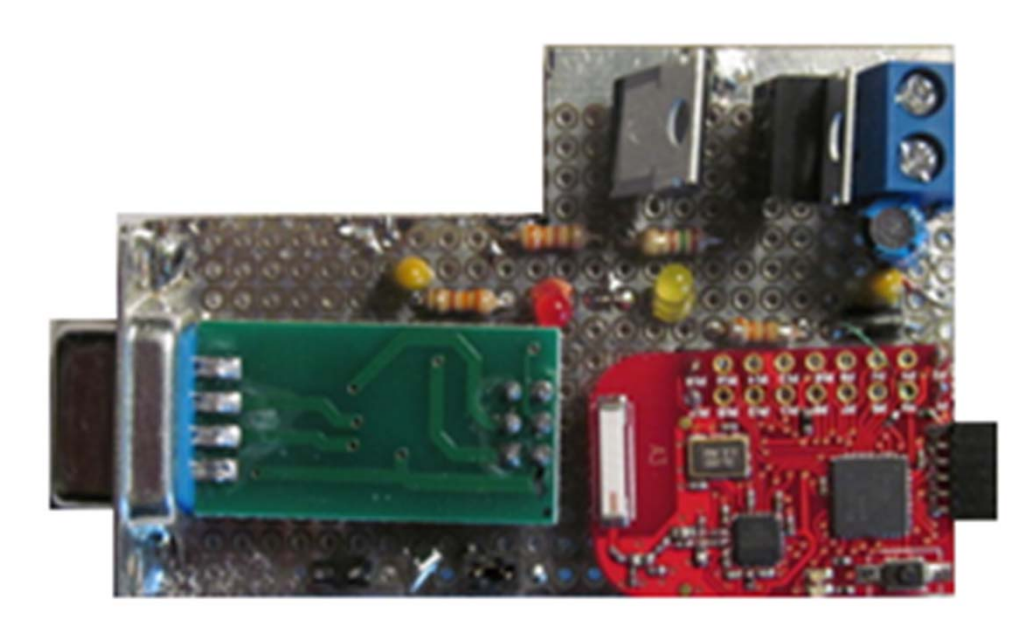

- Custom built module
	- eZ430 module
	- 6 VDC to 40 VDC input, 3.3 VDC output linear regulator circuit
	- 6 VDC to 40 VDC input, 5.0 VDC output linear regulator circuit
	- Power indicator LED (x2)
	- Terminal block for external power
	- TTL to RS232 adaptor module

#### Hardware Design (Cont.) Access point controller Schematic

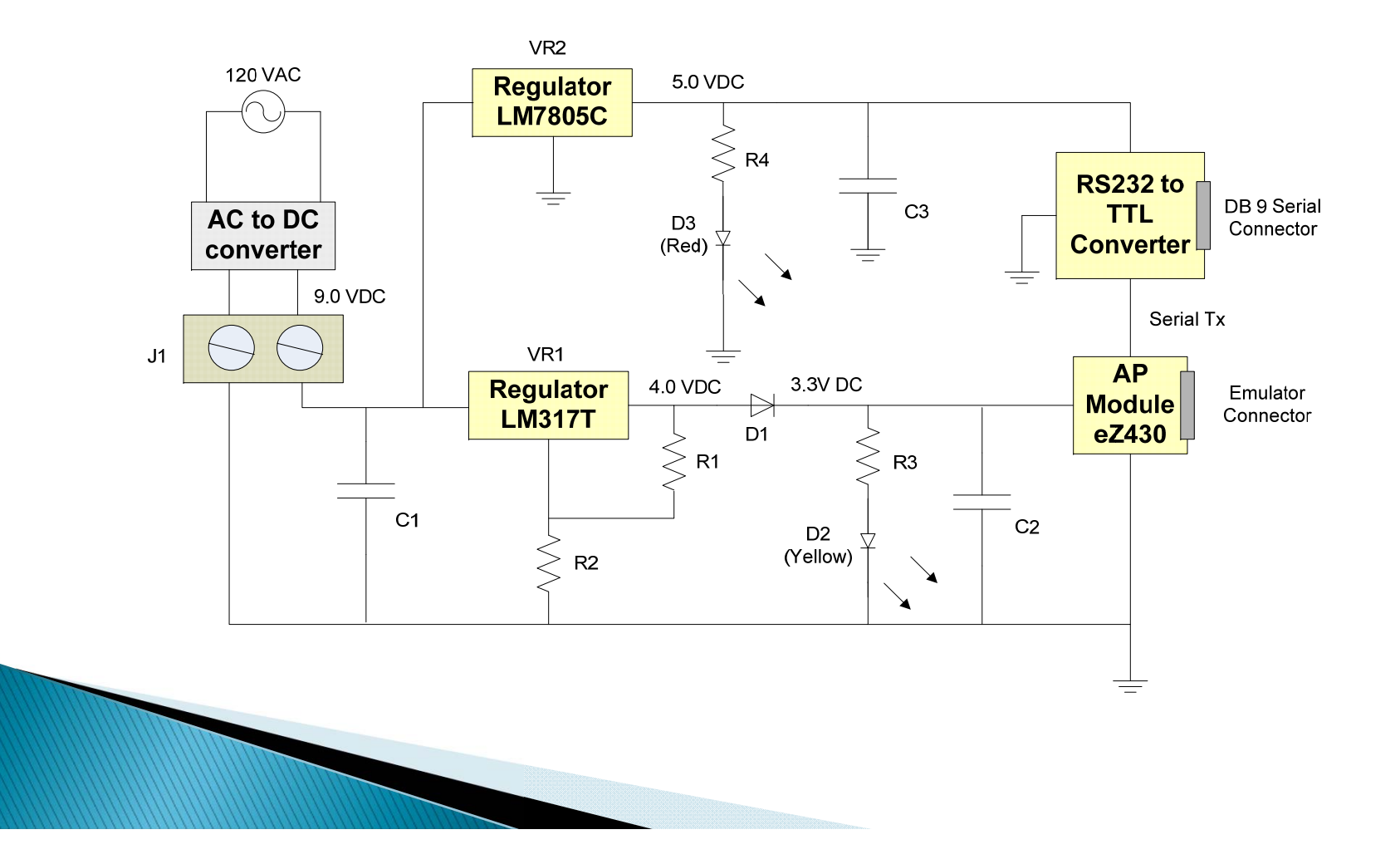

# **Software Design Overview**

- ▶ End point controller function
	- Join radio network as end point
	- Measure anemometer and calculate wind speed
- Access point controller function
	- Control radio network as access point function
	- Receive information from all end point controllers and send to<br>data logger
- Data logger function
	- Provide UART shell interface to allow access to display and SD<br>memory peripherals
- Software design tools
	- Code Composer Studio v4
	- AVR Studio 5.0

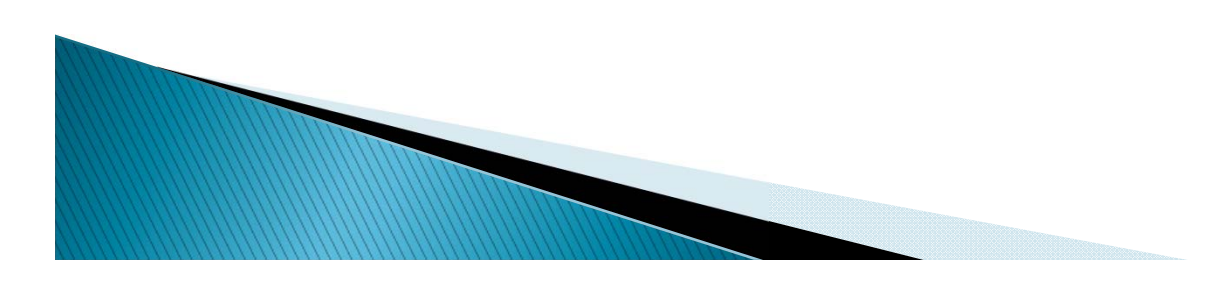

## Software Design (Cont.)

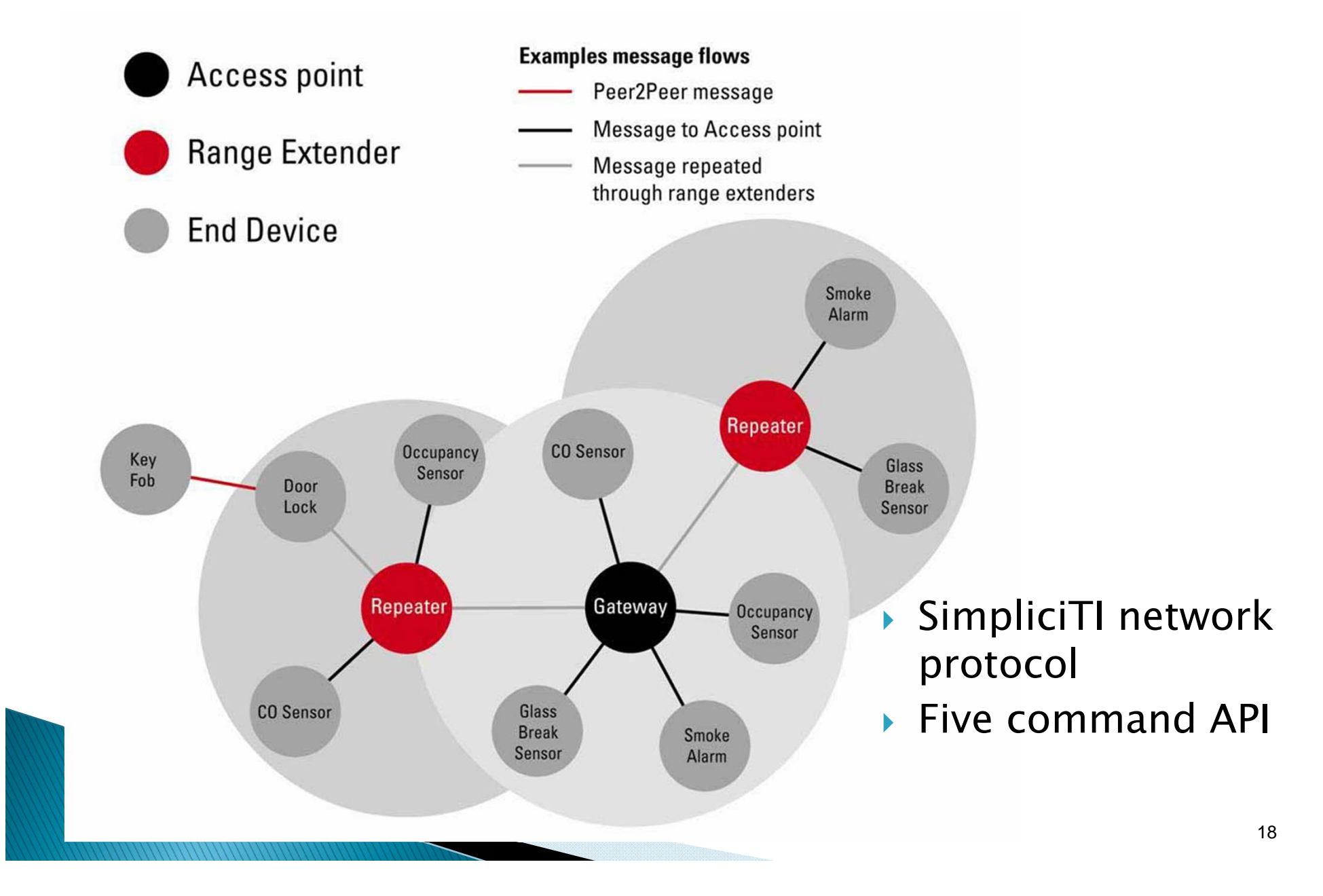

### Software Design (Cont.) **End Point Controller**

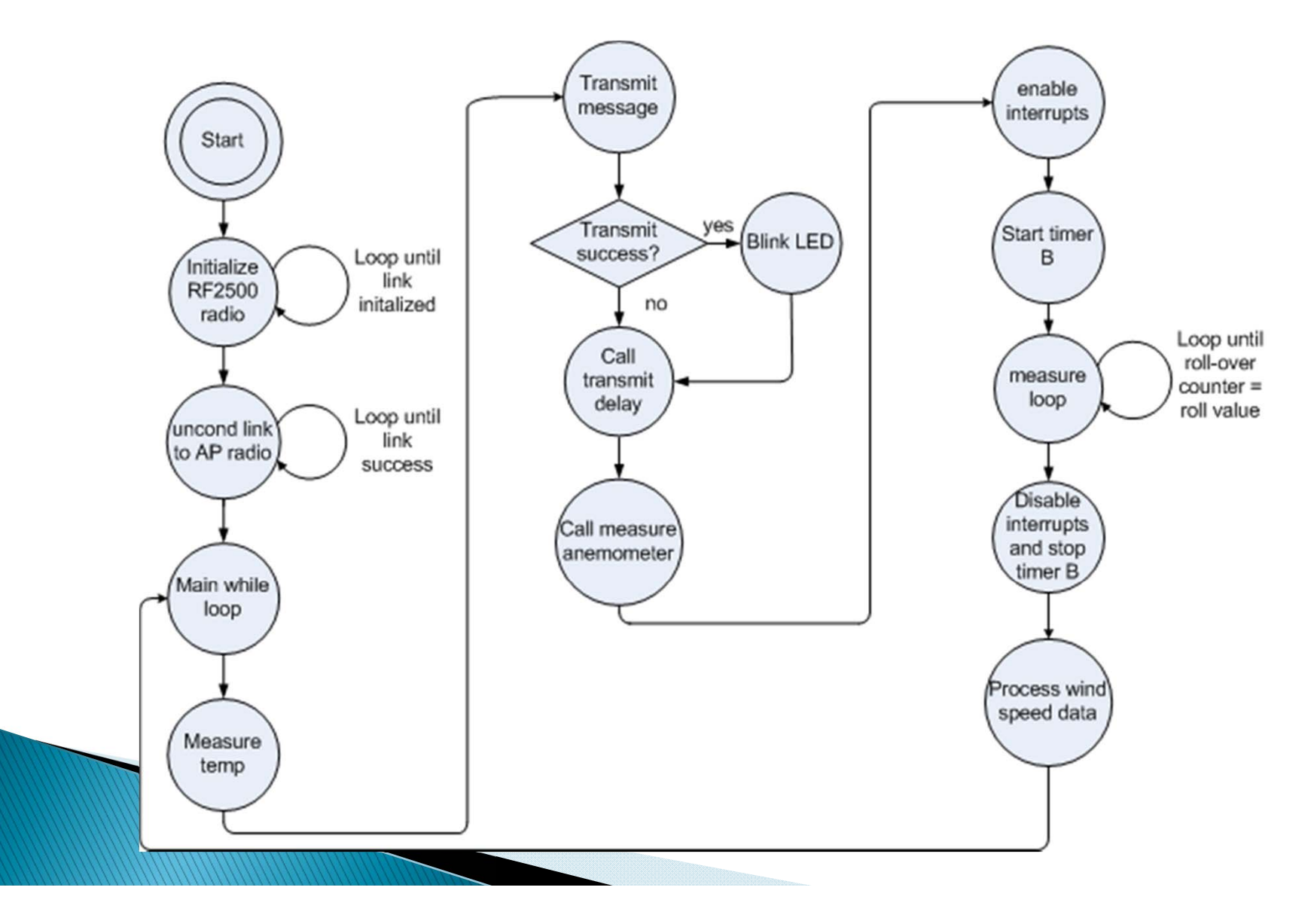

### Software Design (Cont.) **End Point Controller Data Processing**

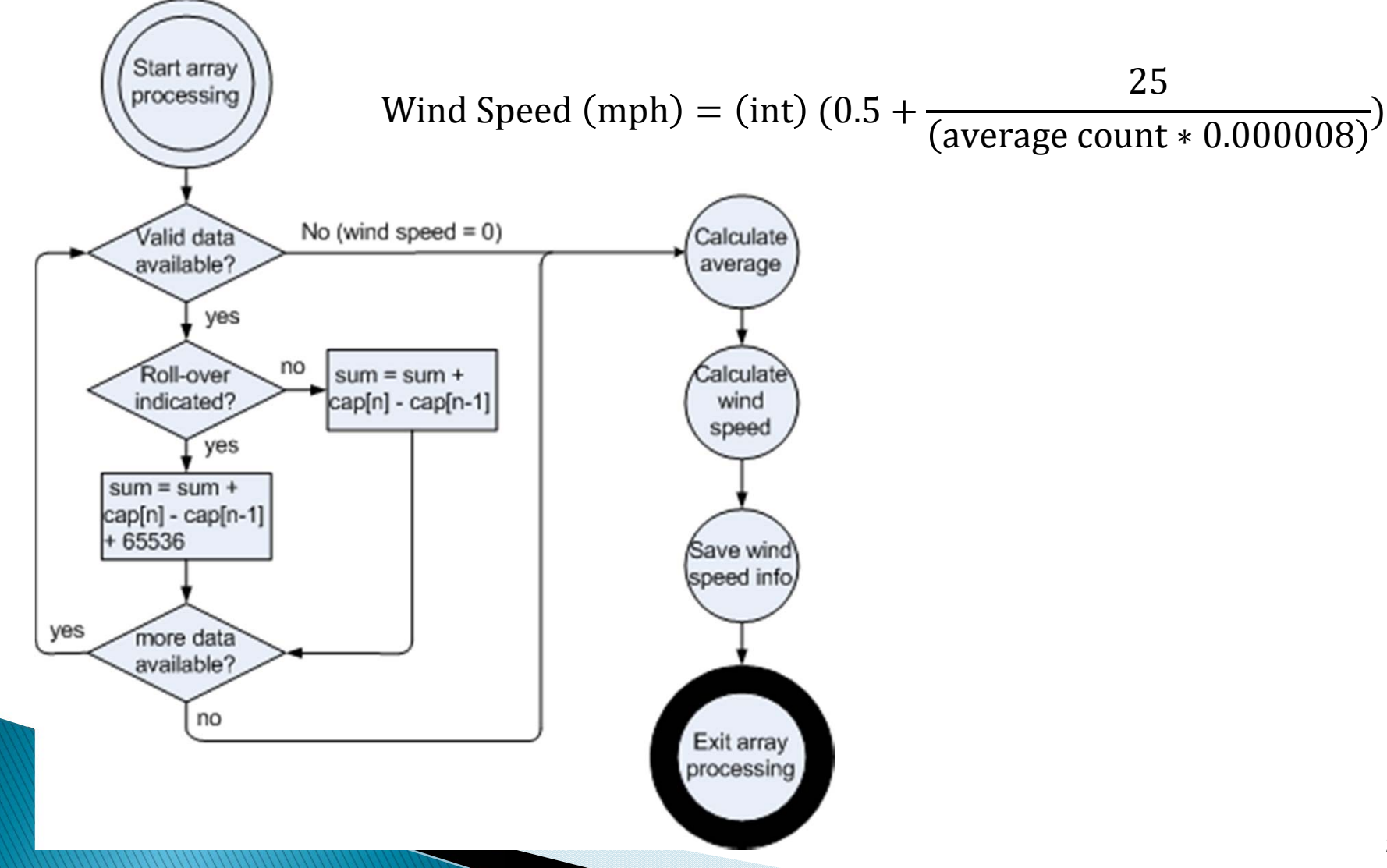

### Software Design (Cont.) **Access Point Controller**

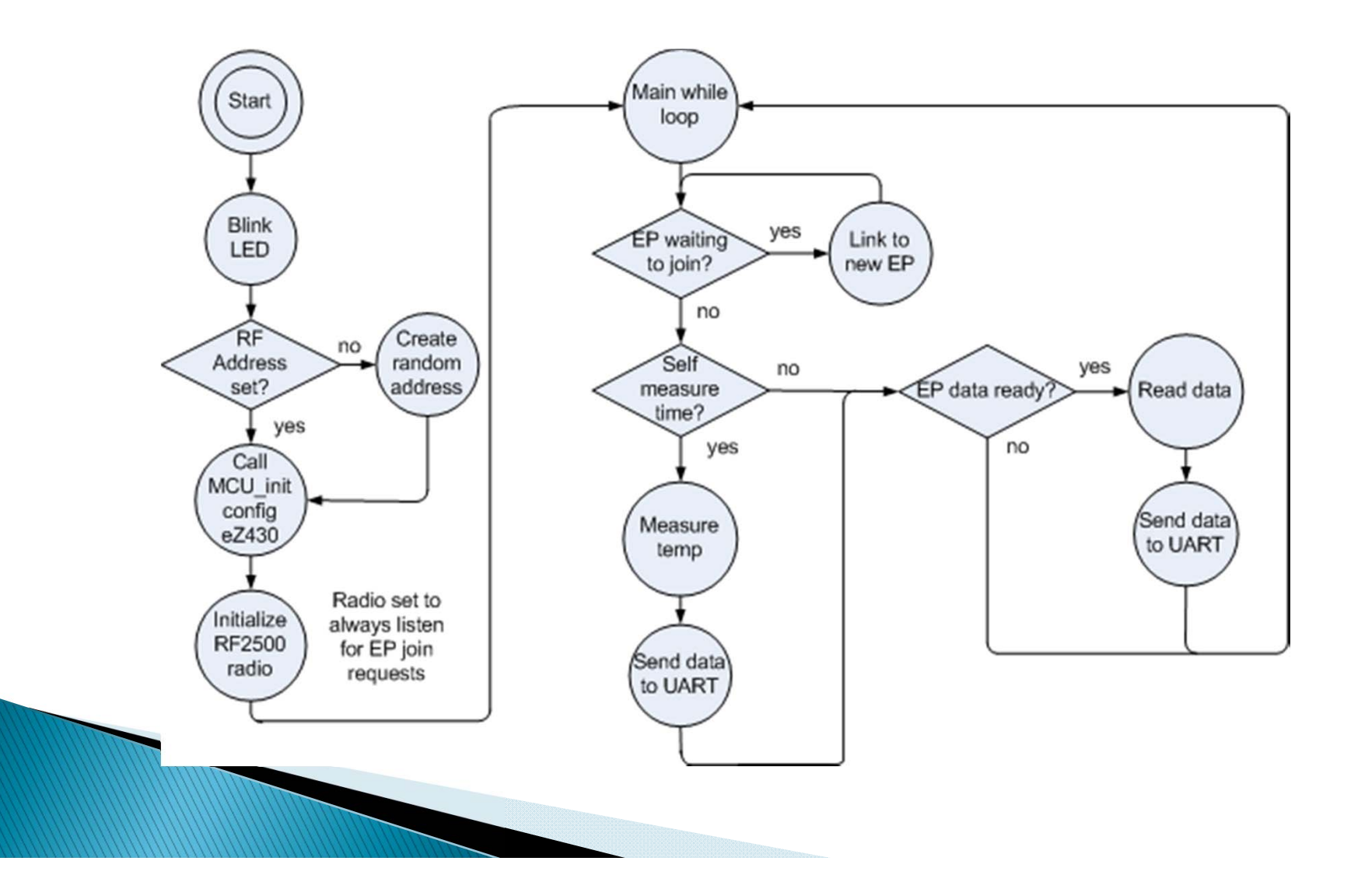

## Software Design (Cont.) Data Logger Controller

- Real Time Operating System (RTOS) example program
- Shell tasks provided for UART, Ethernet, and USB ports
- Modified memory control task to include system time on memory append command
- Four commands used by access point to control data logger
	- Write string to LCD line four
	- Select drive B (SD memory module)
	- Append string to log file
	- ^q (exit append and save file)

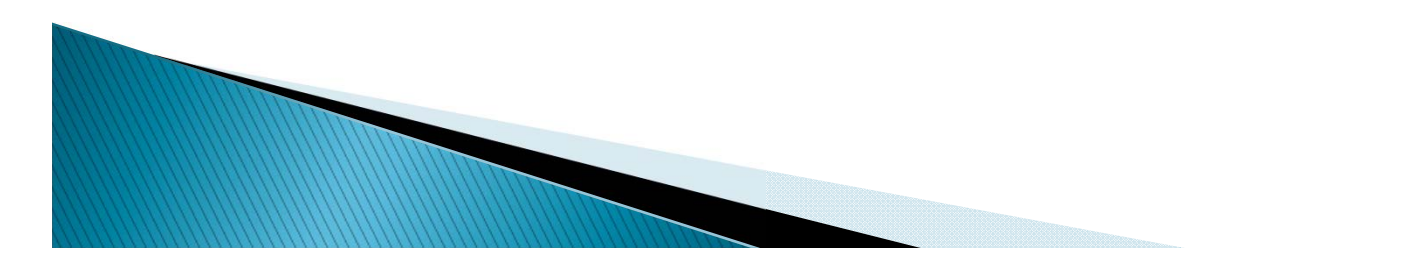

## Integration

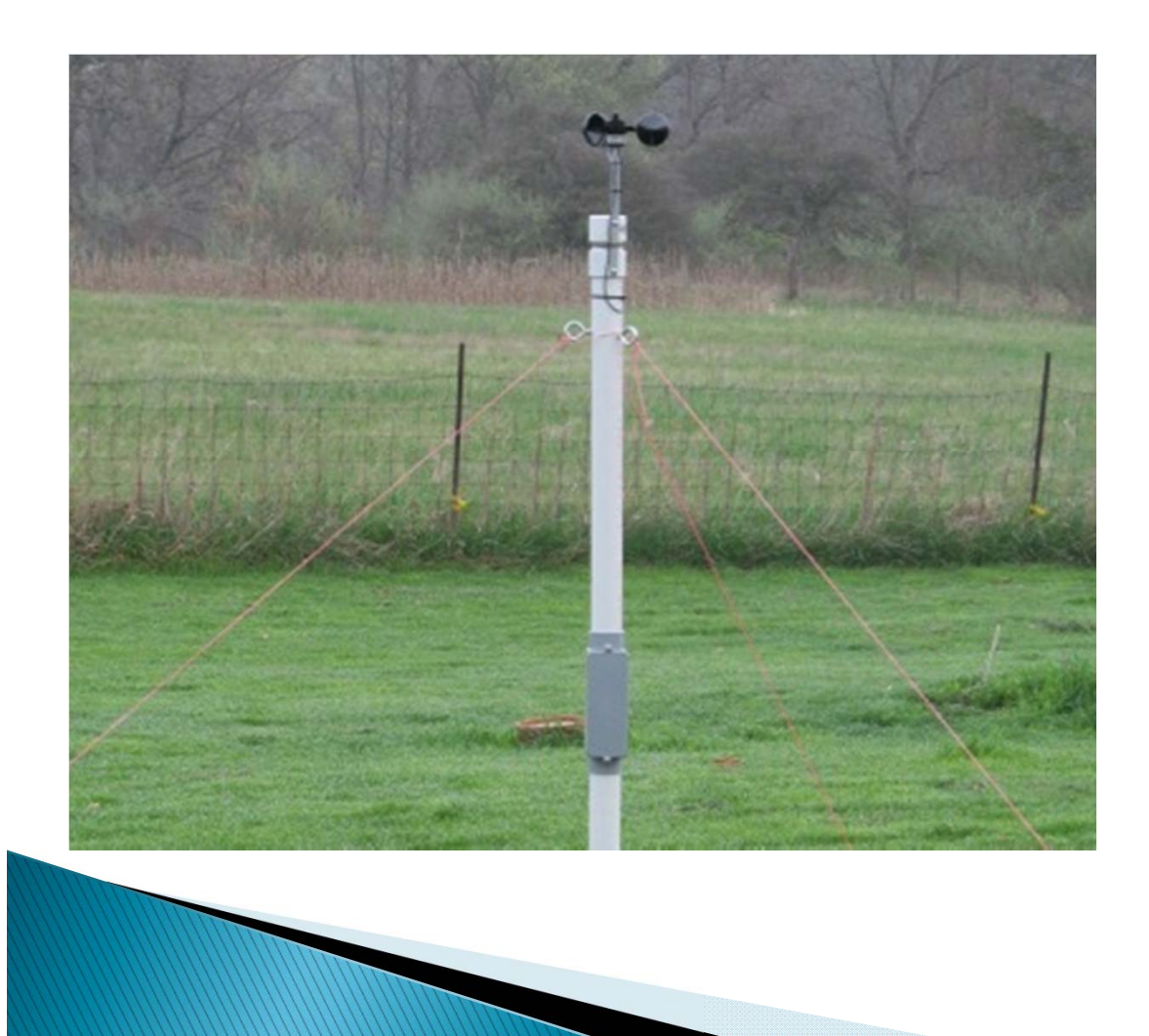

- ▶ Pole assembly constructed from
	- $1^{\frac{1}{2}}$  $\frac{1}{2}$  inch PVC pipe
- Exterior electrical box included for end point electronics

# Integration (Cont.)

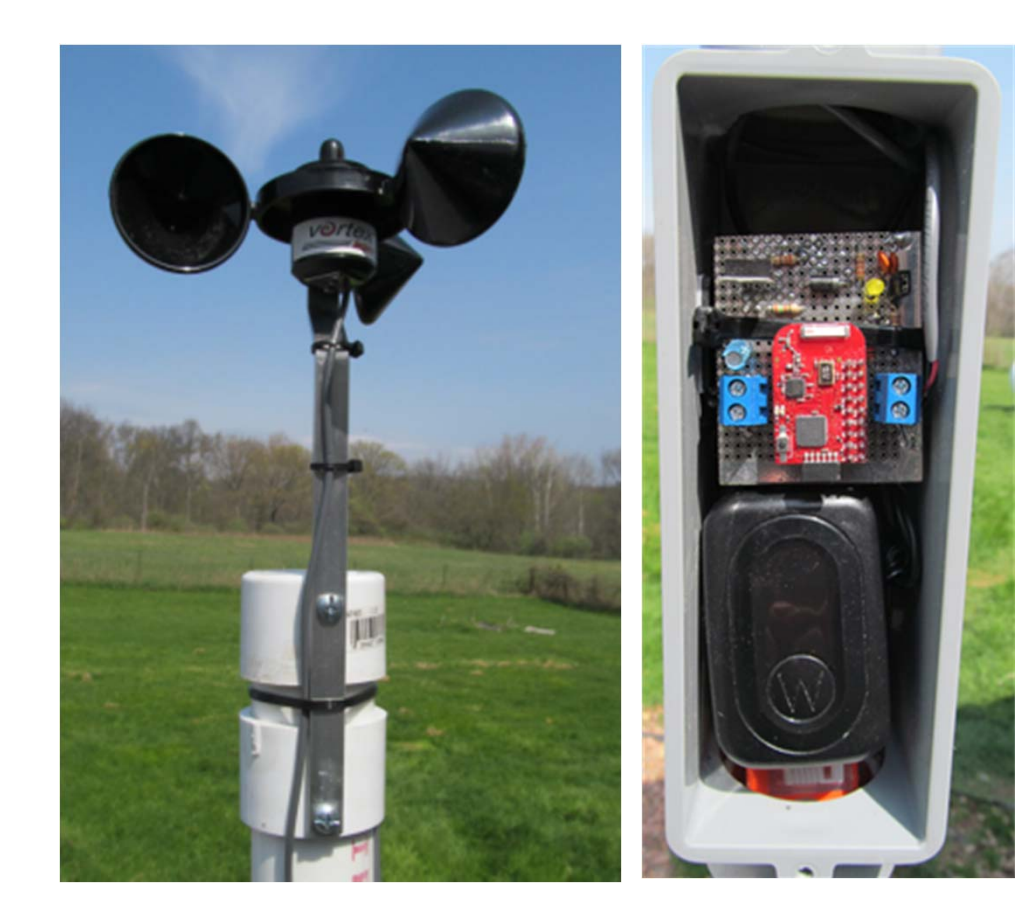

 Anemometer mounted to top of pole with cable coiled inside top section of pipe ▶ End point

electronics module and power adaptor located in center box

# Integration (Cont.)

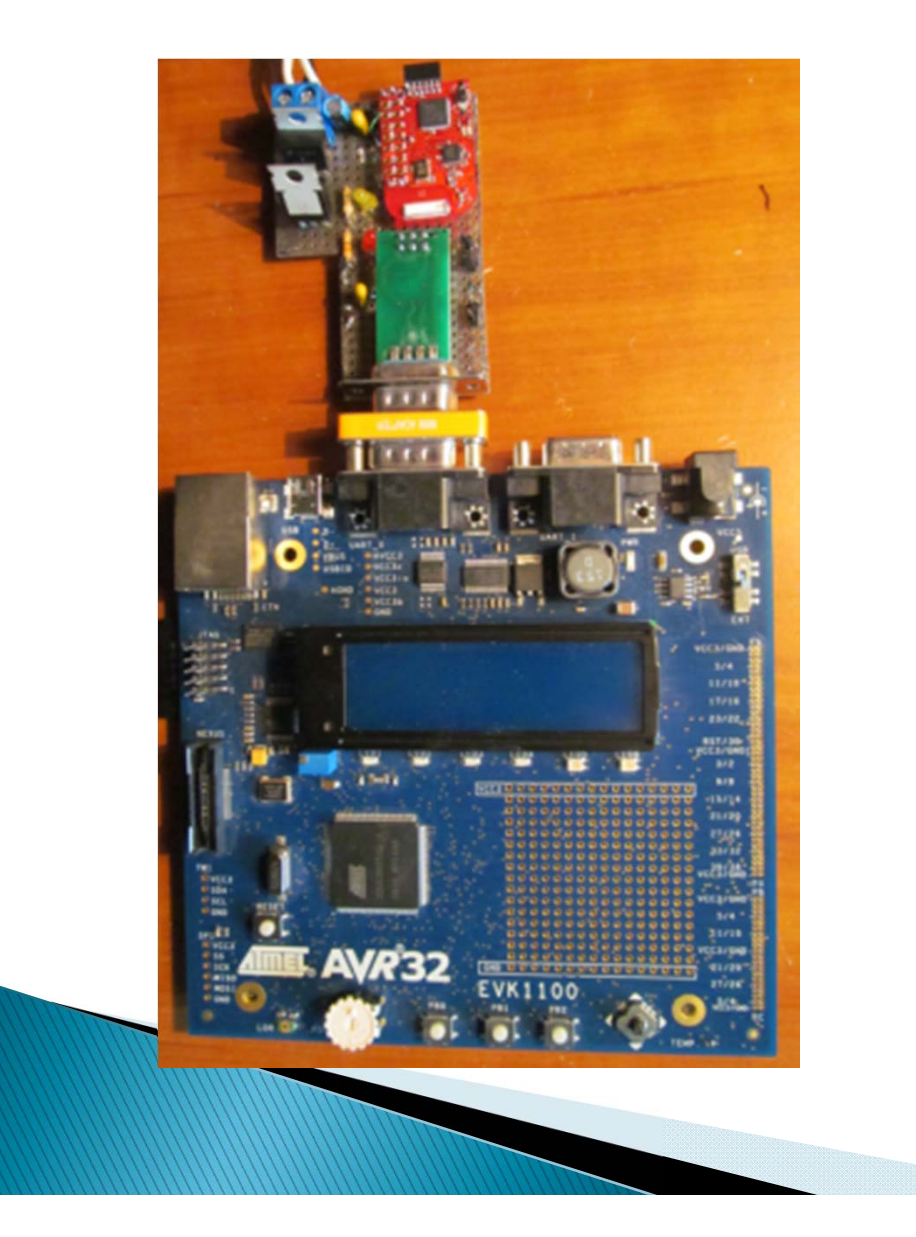

- Access point controller connected to data logger module
- $\blacktriangleright$  Null modem adaptor used to reverse transmit and receive signals

# **RF Subsystem Testing**

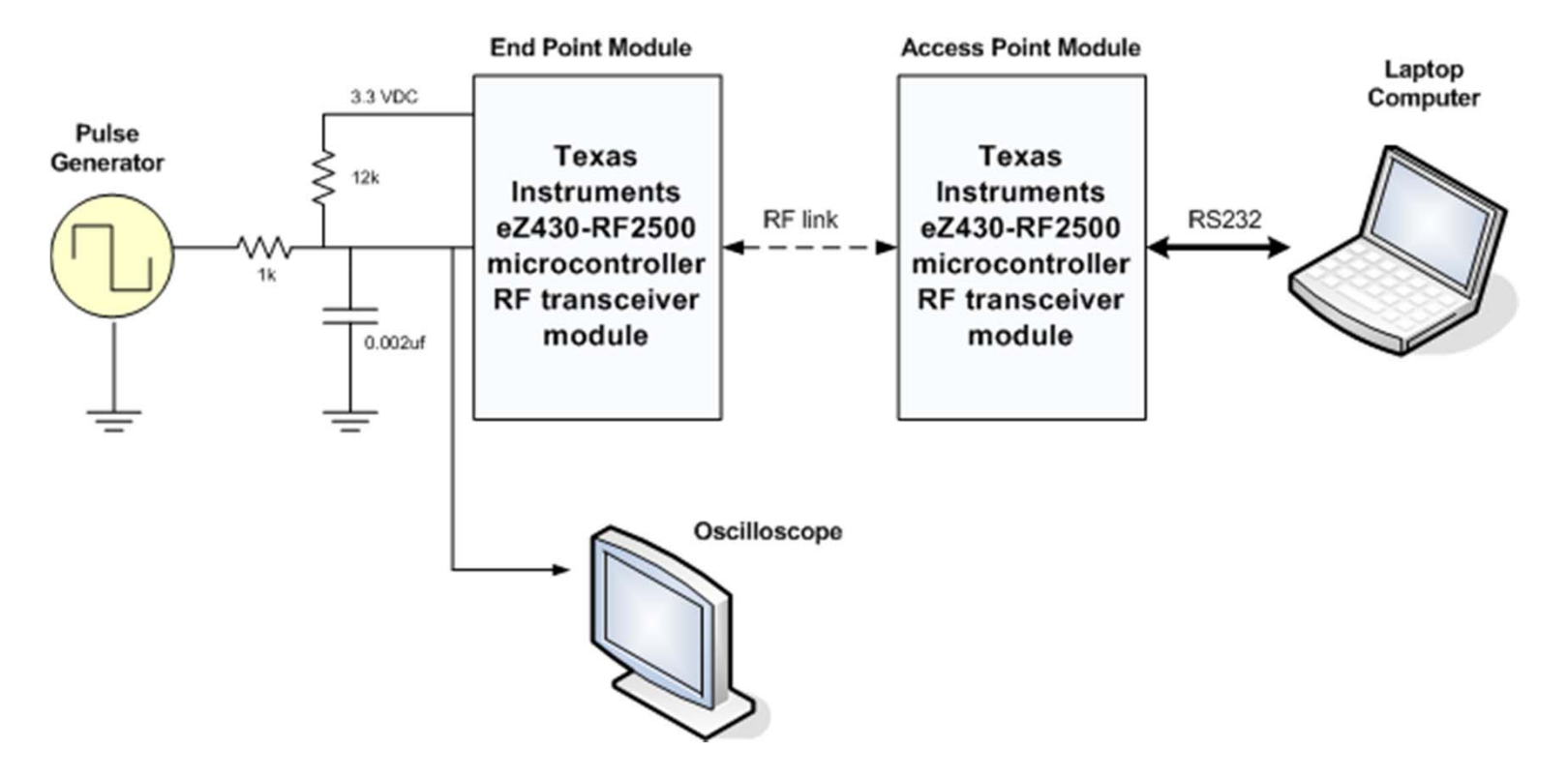

 Signal generator used to emulate anemometer input signal

 Testing from 5 mph to 50 mph in 5 mph steps indicated a maximum error of 0.4 mph

þ

# **System Testing**

- System installed in outdoor location for 6 days
- Unit ran continuously through rain and cold weather
- Recorded 90,225 data entries during test
- Log file size at end of test was 4,848 Kbytes
- Example data from log file

**MARK CONTROLLER** 

- EP 1, TEMP =  $\,$  60.4 F,RSSI = 016, WS = 00.0 mph201203242137000
- EP 1, TEMP = 61.1 F,RSSI = 017, WS = 02.9 mph201203242137000
- EP 1, TEMP =  $60.4$  F,RSSI = 017, WS = 03.2 mph201203242137000
- EP 1, TEMP =  $\,$  60.4 F,RSSI = 017, WS = 03.2 mph201203242137000
- EP 1, TEMP =  $60.4$  F,RSSI = 016, WS = 03.3 mph201203242138000
- EP 1, TEMP =  $\,$  60.4 F,RSSI = 016, WS = 02.8 mph201203242138000
- $\,\circ\,$  EP 1, TEMP  $=\,$  61.1 F,RSSI  $=\,$  017, WS  $=\,$  00.0 mph201203242138000
- EP 1, TEMP =  $60.4$  F,RSSI = 015, WS = 02.9 mph201203242138000

# **System Testing (Cont.)**

6 day test data plotted using Microsoft Excel

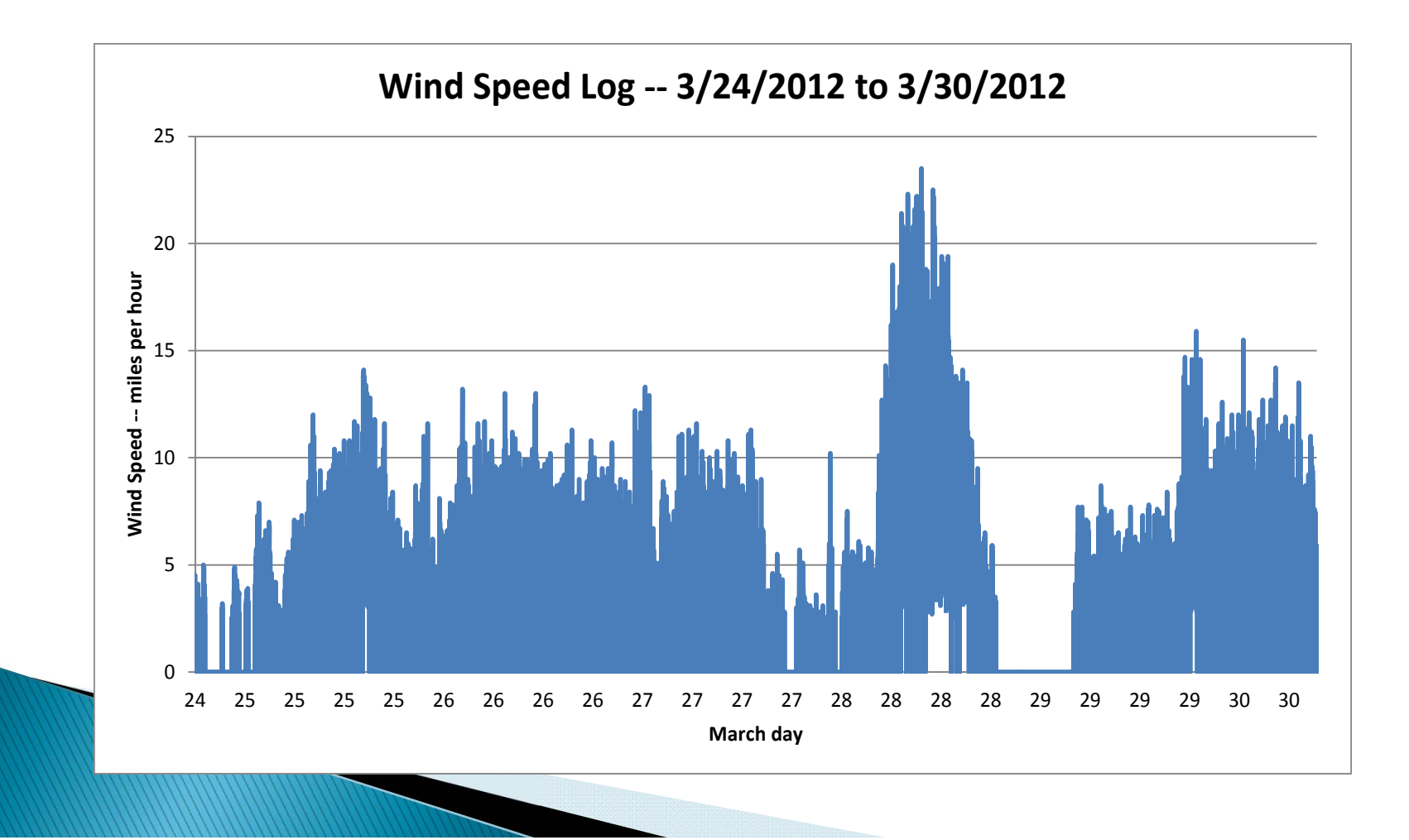

# Conclusion

- Project exceeded all requirements
- ▶ Completed on time and under budget
- $\blacktriangleright$  Future versions could eliminate EVK1100 module to save money

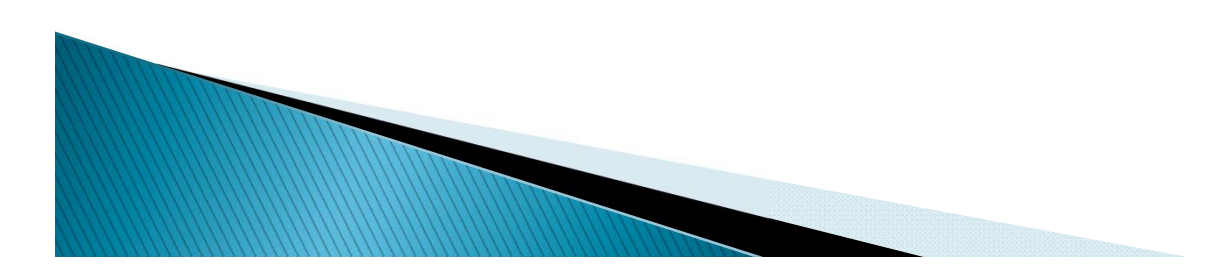

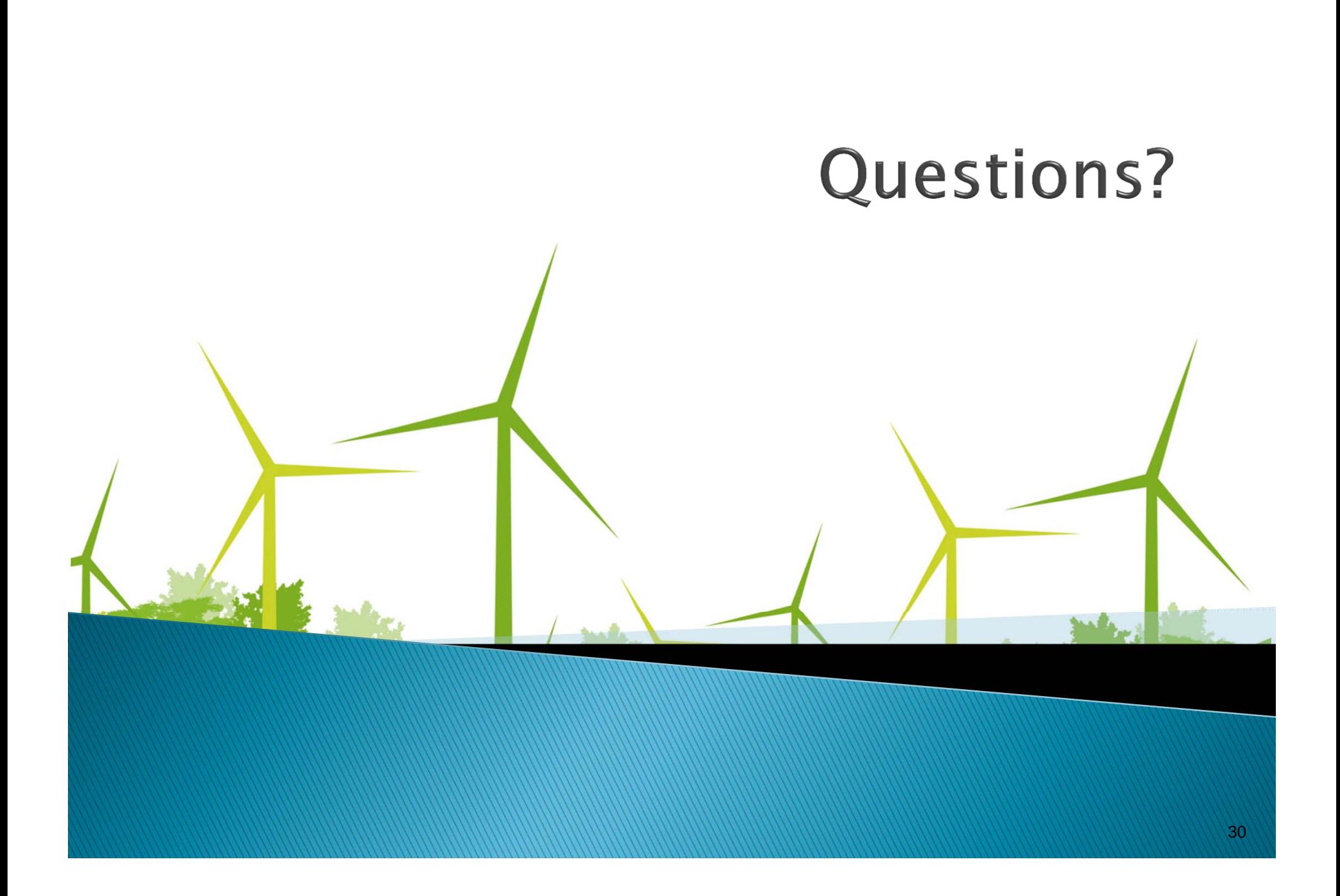

## Demonstration

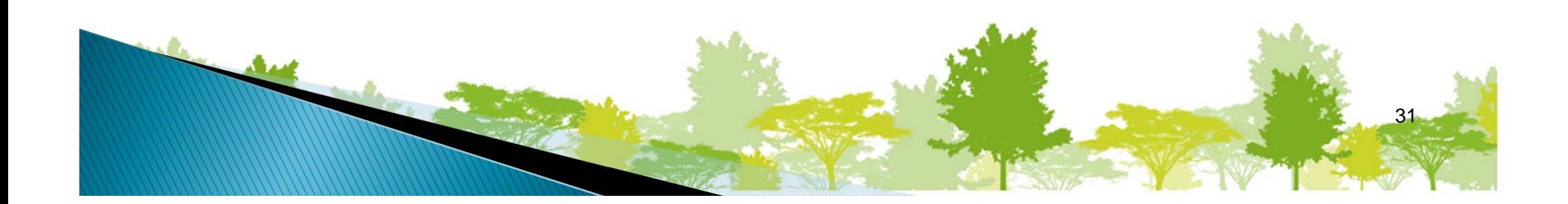